# **Data Hackdays BE 2023 –** Nicht versiegelte Flächen **Flachen**

**Anja Lieberherr Michael Wehrli**

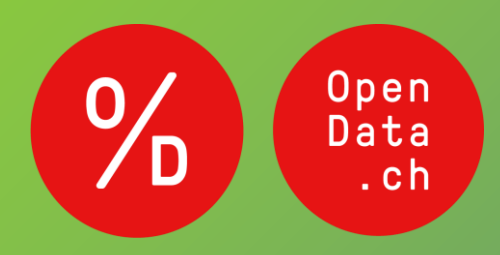

BERN 12 – 13 MAY 2023

- **1. Einführung – Was ist die Challenge?**
- **2. Unsere Herangehensweise**
- **3. Unsere Lösung**
- **4. Outlook**

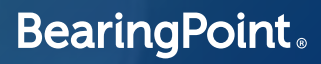

### **Challenge**

Automatische Detektion der nicht versiegelten Flächen

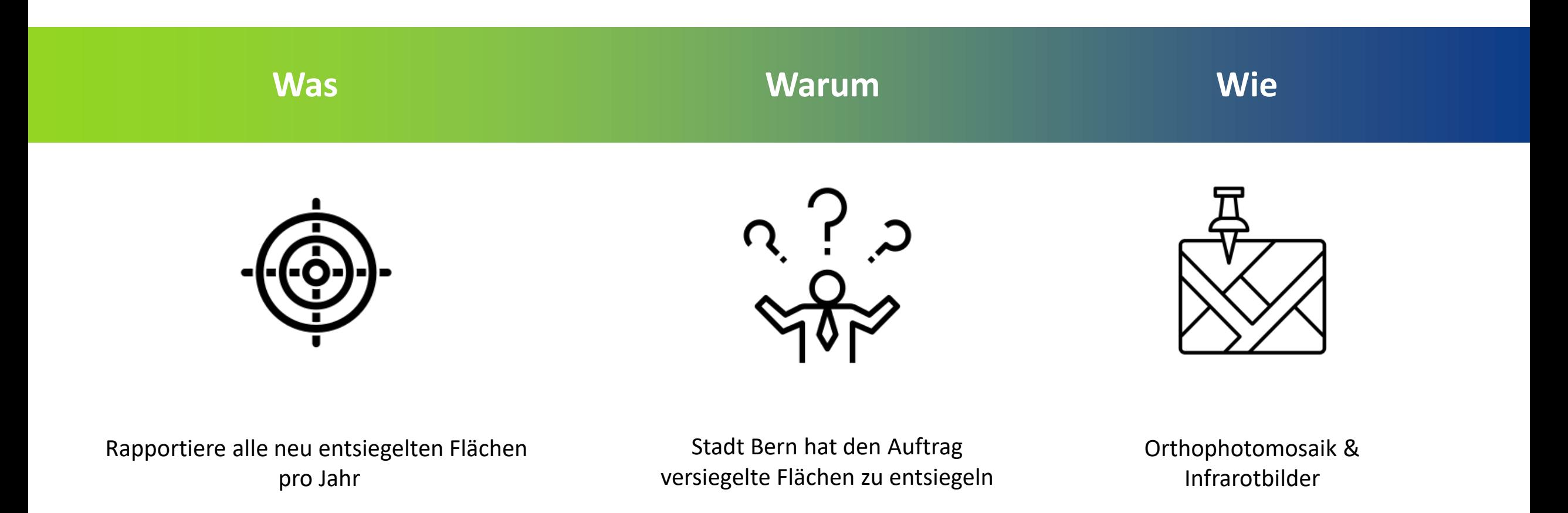

### **Die Rohdaten: Orthophotomosaik, Infrarot und LIDAR**

#### **Orthophotomosaik Ortho infrarot Lidar terrestrisch**

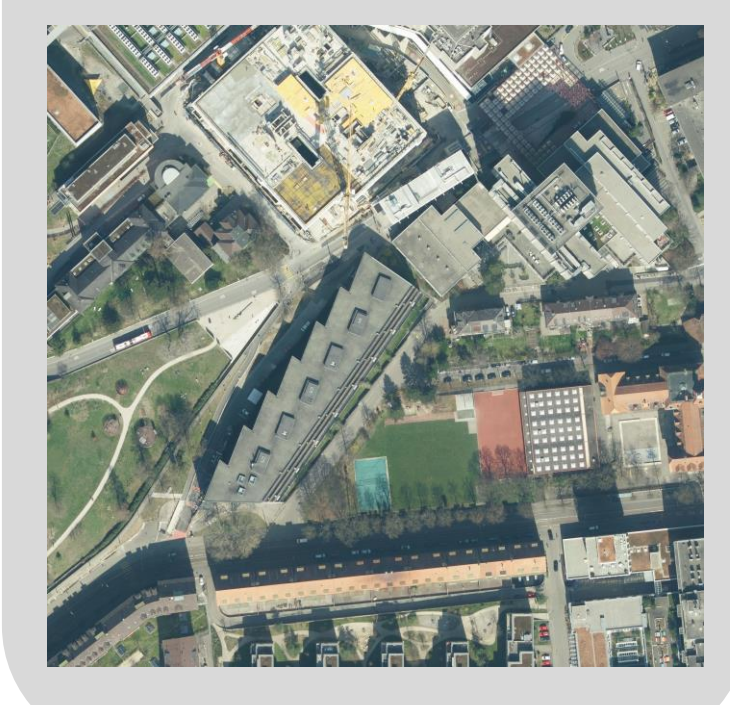

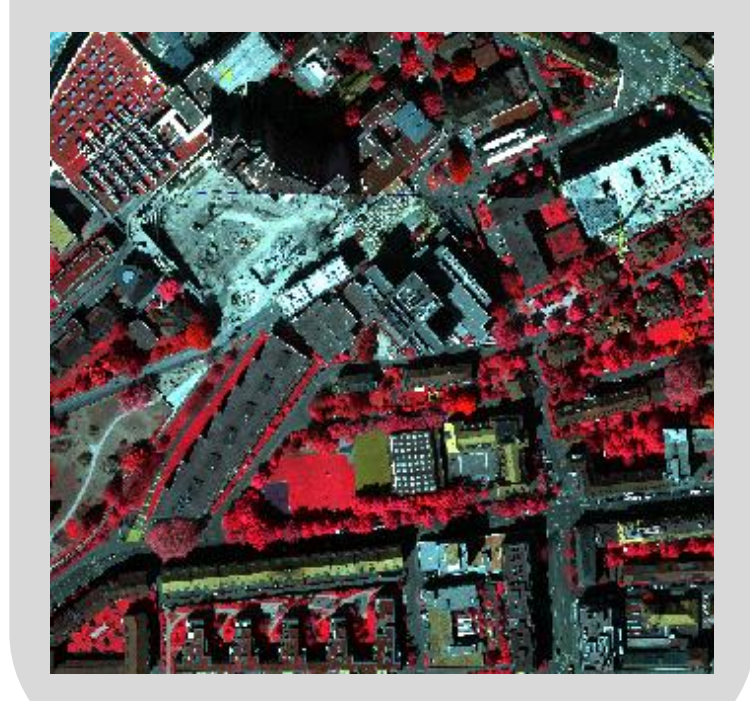

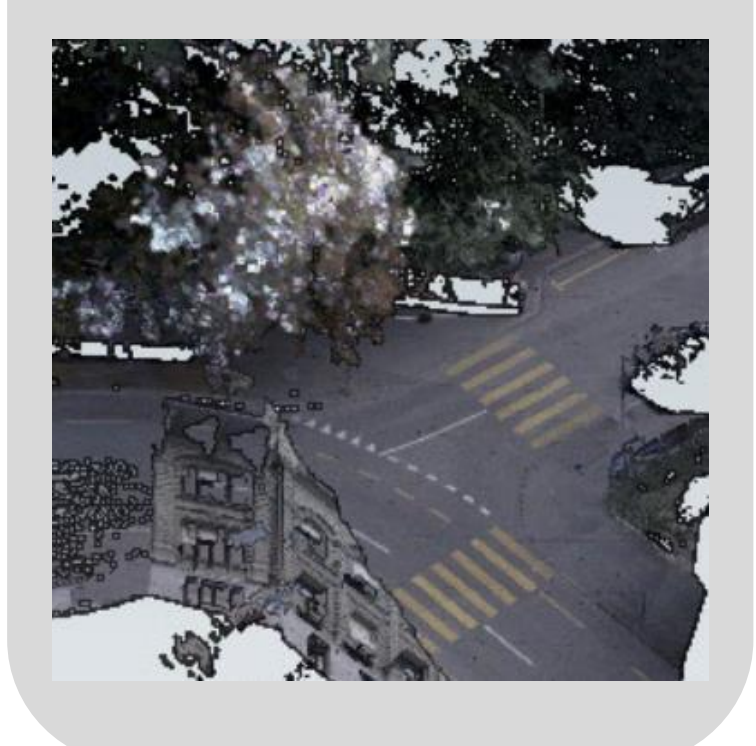

- **1. Einführung – Was ist die Business Challenge?**
- **2. Unsere Herangehensweise**
- **3. Unser Lösung**
- **4. Outlook**

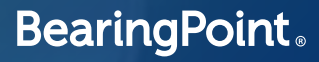

#### **Lernprozess**

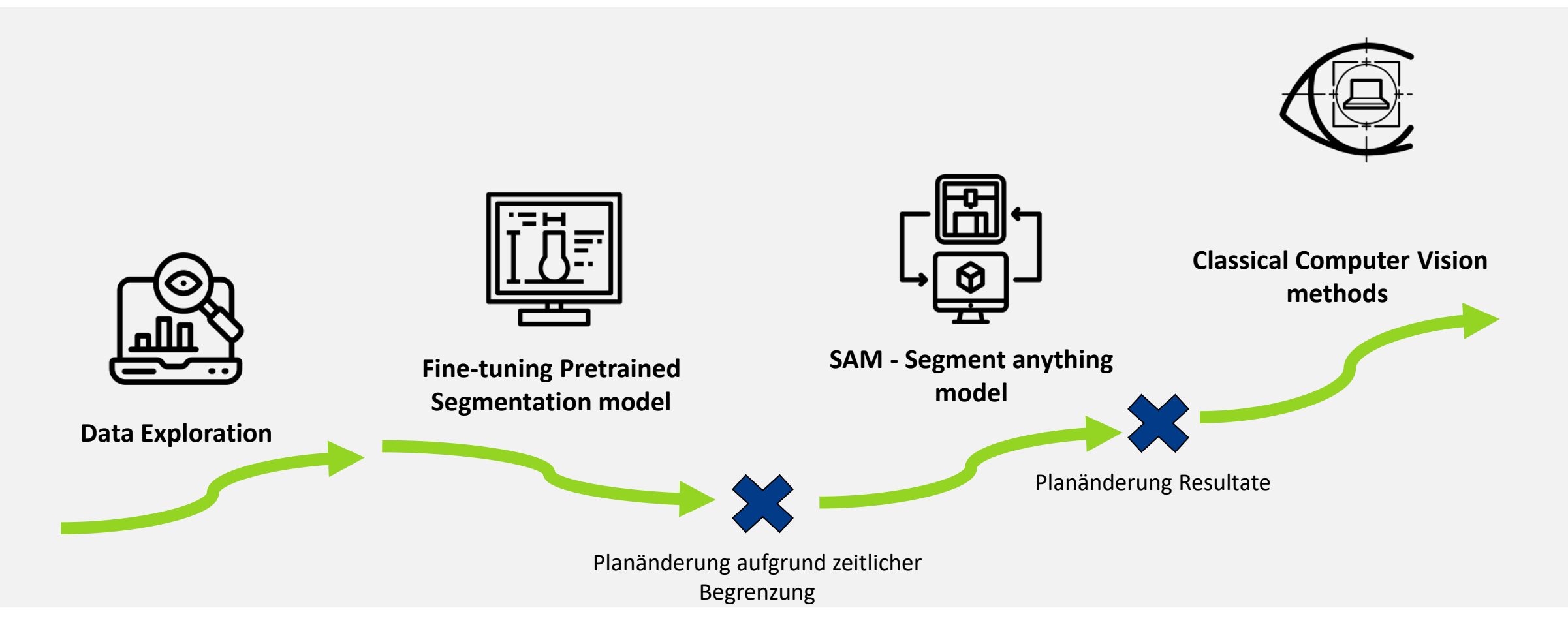

- **1. Einführung – Was ist die Business Challenge?**
- **2. Unsere Herangehensweise**
- **3. Unser Lösung**
- **4. Outlook**

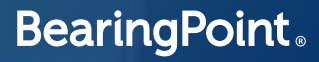

### **Versuche mit SAM –Segment Anything Model**

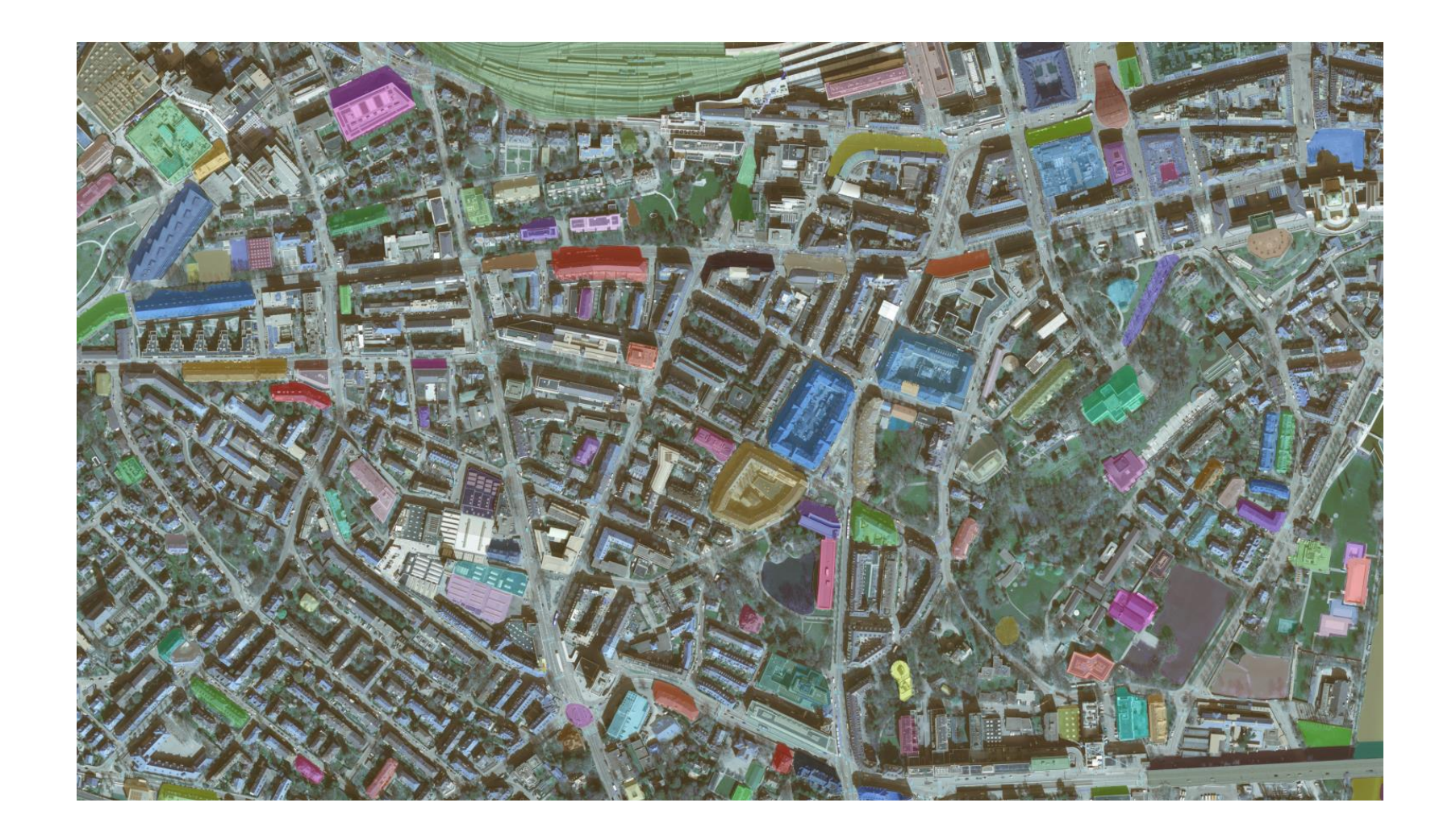

# **Orginalbild**

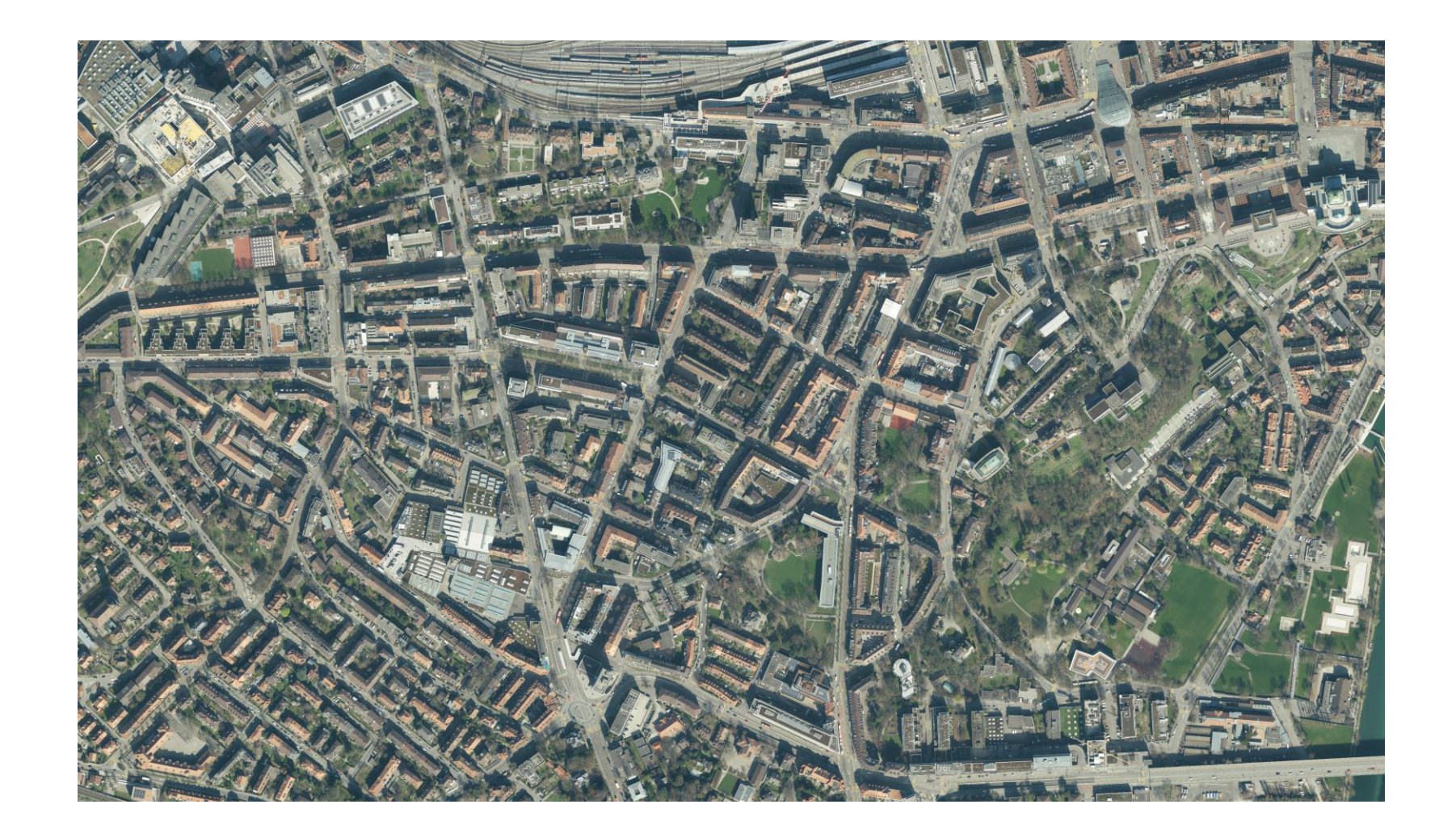

## **Grün-Farbfilter**

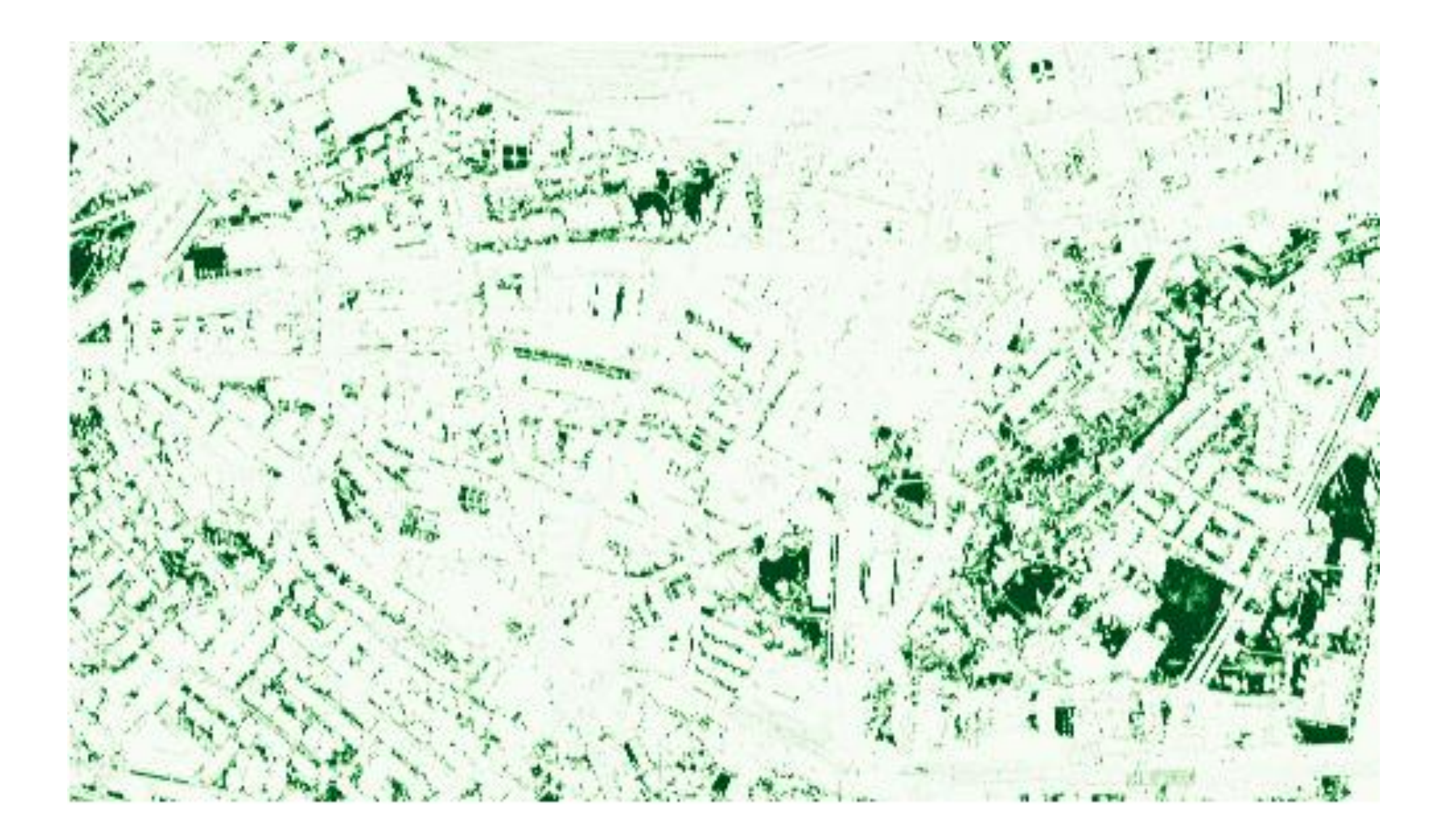

## **Medianfilter**

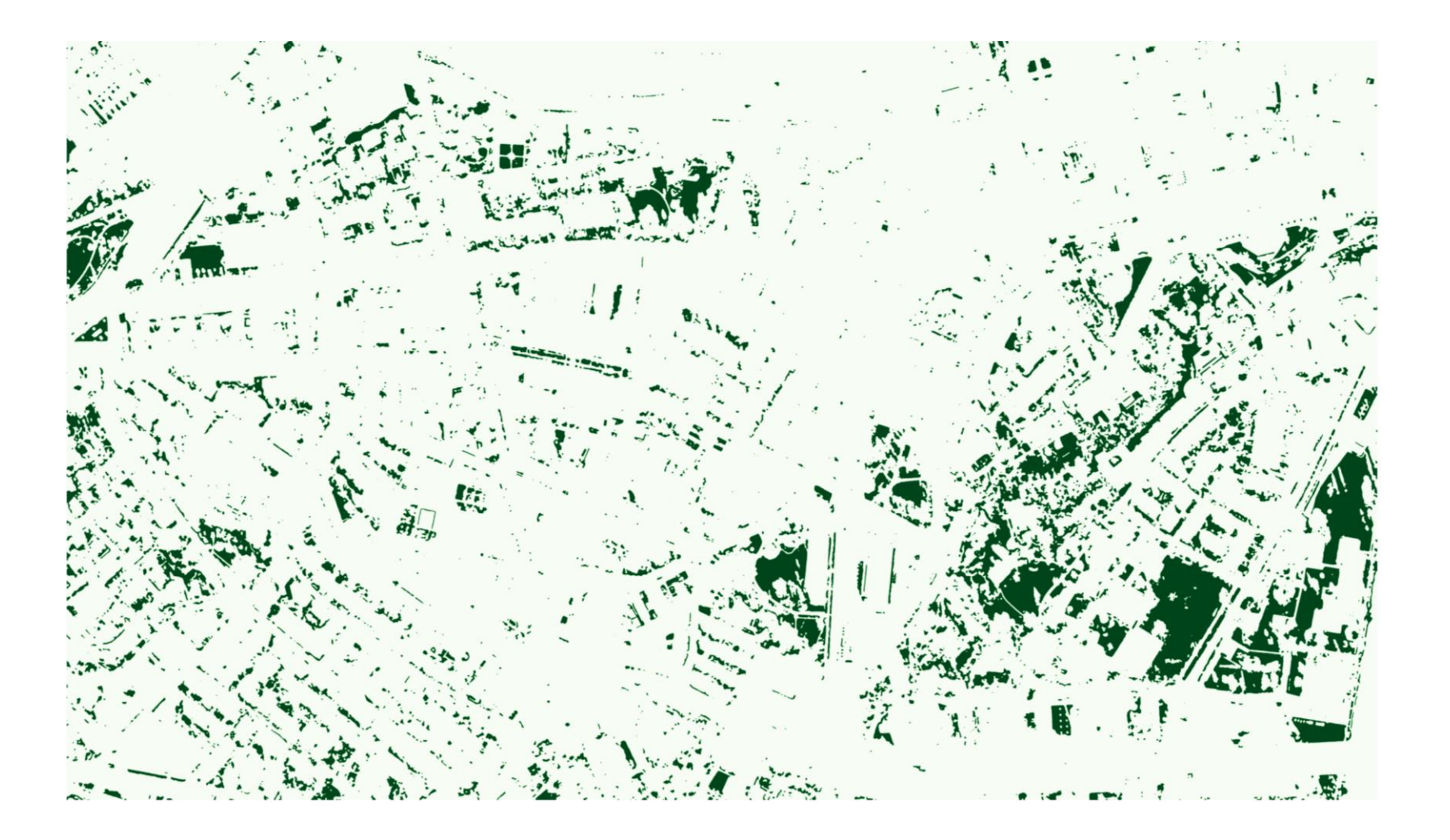

### **Find and Close Contours**

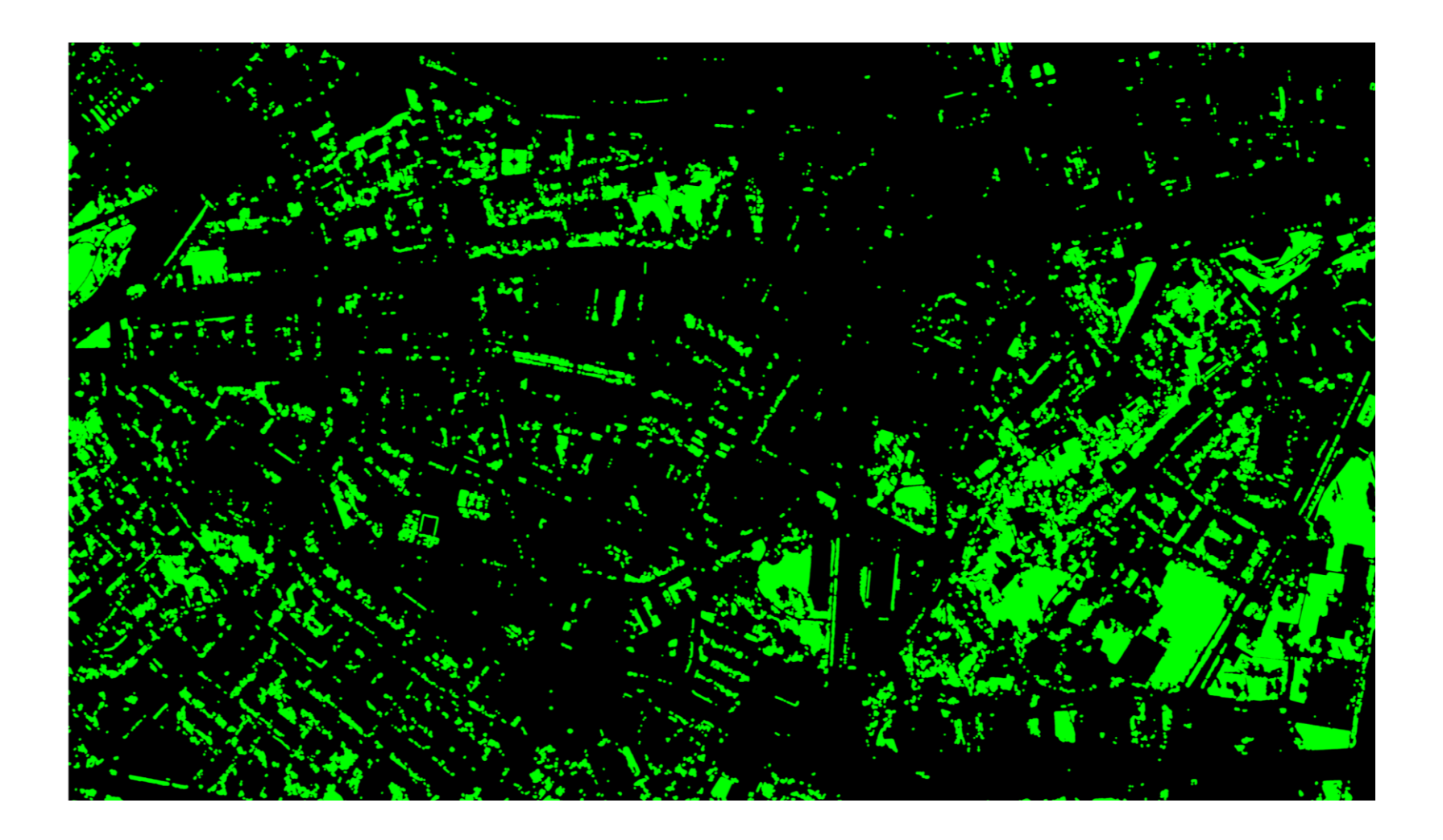

### **Mit Georeferenzierung**

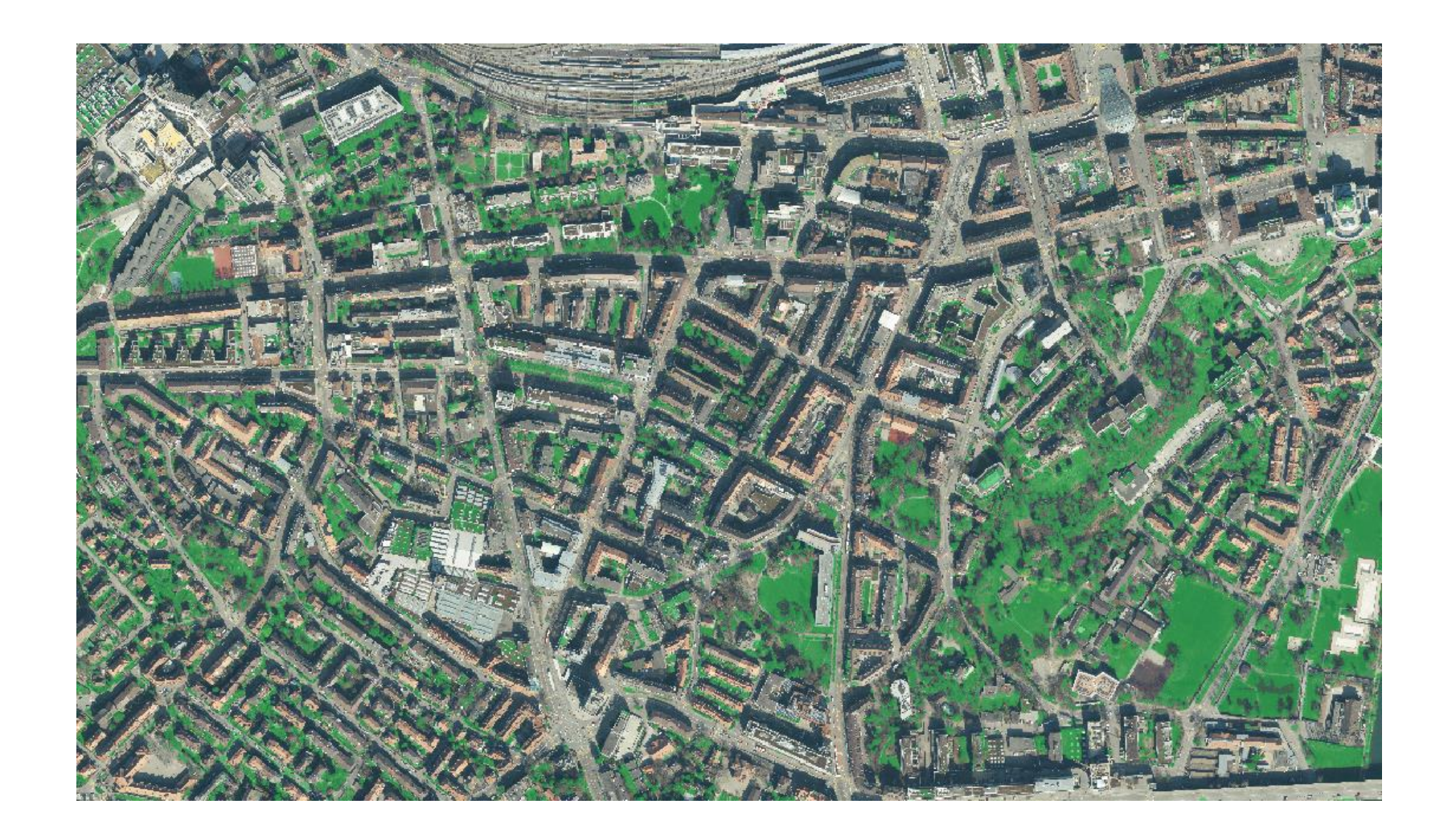

### **Mit Georeferenzierung**

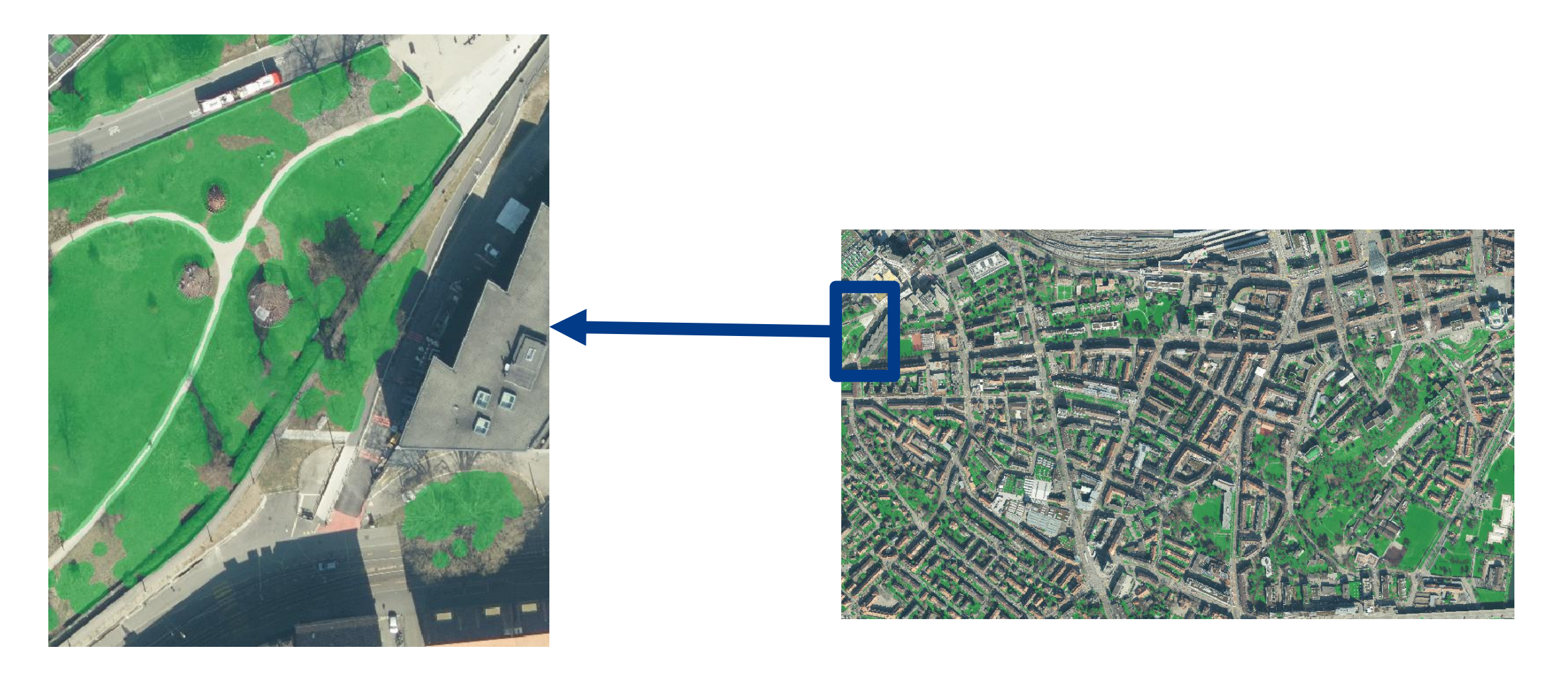

- **1. Einführung – Was ist die Business Challenge?**
- **2. Unsere Herangehensweise**
- **3. Unser Lösung**
- **4. Outlook**

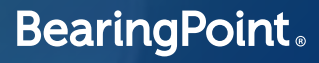

#### **Ausblick und nächste Schritte**

### **Zeit und Aufwand**  $\odot \times$

#### **Trainiere ein eigenes Segmentierungsmodell**

- **Labelling**
- **Training**
- **Hyperparameter Optimisierung**

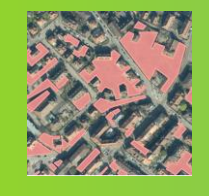

**Optimierung durch weitere Datenquellen**

- **Strassenkarten**
- **Gebäudekarten**
- **LIDAR Daten**

**Automatisierte Schadenserkennung von Strassenbelegen**

**Automatisierte Erkennung von Gebäudeflächen in einer Stadt**

**Automatisierte Erkennung von Strassenlaternentypen**

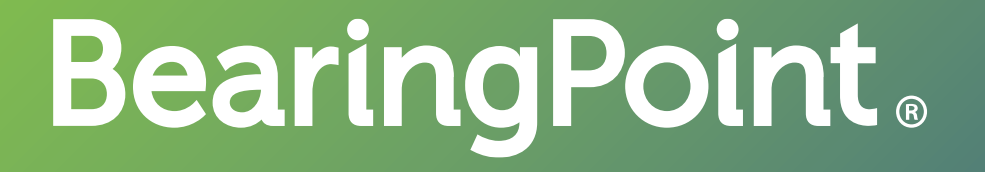